Adobe Photoshop CC 2015 Version 17 Keygen Crack Serial Key Free [April-2022]

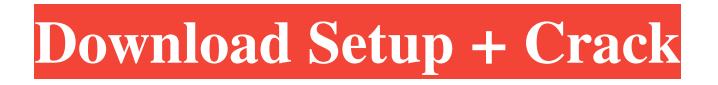

## **Adobe Photoshop CC 2015 Version 17 Crack+ Torrent (Activation Code)**

A tutorial is a step-by-step guide on how to do something, generally using the tools of Photoshop, and often with some use of a template. Photoshop CS3 Starter Edition Adobe Creative Suite 3 (CS3) is a robust collection of programs designed for the complete creation of one- or two-color layouts and print projects in the realm of advertisements and other promotional material. It includes the following Photoshop application programs: Photoshop CS3: Used for creating and editing images for use in print and for the web Photoshop Elements: For using the tools and features of Photoshop for the beginner Photoshop Lightroom: Includes tools for the organization, processing, and conversion of digital images Photoshop CS4 Starter Edition Adobe Creative Suite 4 (CS4) is a robust collection of programs designed for the complete creation of one- or two-color layouts and print projects. It includes the following Photoshop application programs: Photoshop CS4: Used for creating and editing images for use in print and for the web Photoshop Elements: For using the tools and features of Photoshop for the beginner Photoshop Lightroom: Includes tools for the organization, processing, and conversion of digital images Photoshop Catalog: A collection of images and web templates used by the other Photoshop programs Photoshop CS5 Starter Edition Adobe Creative Suite 5 (CS5) is a robust collection of programs designed for the complete creation of one- or two-color layouts and print projects. It includes the following Photoshop application programs: Photoshop CS5: Used for creating and editing images for use in print and for the web Photoshop Elements: For using the tools and features of Photoshop for the beginner Photoshop Lightroom: Includes tools for the organization, processing, and conversion of digital images Photoshop Catalog: A collection of images and web templates used by the other Photoshop programs Photoshop CS6 Starter Edition Adobe Creative Suite 6 (CS6) is a robust collection of programs designed for the complete creation of one- or two-color layouts and print projects. It includes the following Photoshop application programs: Photoshop CS6: Used for creating and editing images for use in print and for the web Photoshop Elements: For using the tools and features of Photoshop for the beginner Photoshop Lightroom: Includes tools for the organization, processing, and conversion of digital images Photoshop Catalog: A collection of images and web templates used by

### **Adobe Photoshop CC 2015 Version 17 Crack +**

It is also one of the most powerful graphics editors. It can be used as an online photo editor on the web or as a powerful offline editor. With the release of Photoshop 2020, Adobe has made Photoshop much faster and more responsive. This is also the reason why the Photoshop Elements 2020 versions were released back in August. You can try Photoshop Elements 2020 for yourself by downloading it from the website. How to Fix Photoshop Elements issues in Mac OS This guide will explain how to fix Photoshop Elements issues in Mac. If you are using macOS Mojave, High Sierra or Catalina you will have to perform some minor fixes. If you are having any problem with Photoshop Elements, it is best to start with a fresh macOS install. Uninstall all applications. Also, make sure to perform a system update to ensure that your Mac is updated to macOS Mojave. If you are having problems with Photoshop Elements specifically, you should check out some of the following article on Google: If you are having any other Photoshop issues, you should refer to the following guides on the Adobe Support Website. Guide 1 Guide 2 If you still don't have a solution for Photoshop Elements, try to resolve the problem on a new Mac. If that doesn't fix the problem, contact Adobe support. Locating Photoshop Elements App for macOS Mojave, High Sierra, Catalina You can find the Photoshop Elements app on the App Store. Open the App Store on your Mac. Find the Photoshop Elements icon and click on it. Click on the "Home" tab and click on "Set Up." Click on "Free Up Disk Space" at the bottom. Note: If your Mac is running out of disk space, you'll also see an alert. Click on "Yes," to delete all the data. This will free up about 50 GB of disk space. Click on "OK." You'll be asked whether you want to agree to the App Store's Terms of Service. Click on "Agree" to proceed. Click on "Install," and wait for the app to install. Once installed, open the app and follow the on-screen instructions to complete the setup. Fixing Photoshop Elements Issues in Mac OS 10.14 Mojave a681f4349e

## **Adobe Photoshop CC 2015 Version 17 Crack Product Key**

Robotic Surgery Robotic Surgery Overview Implementation of robotic surgery dates back to 1990 when the first revolutionary robotically-assisted minimally invasive surgical was performed on a Swiss surgeon, Dr. Walter Truett. The development of a computerlinked surgical robot was completed in 1992, and the first U.S. patient was treated in 1993. Today's robotic systems are smaller and more precise than the original system. They also perform better in some procedures, helping to ensure successful outcomes for the patient. These systems provide enhanced precision and motion control capabilities; surgeons can perform precise motions of minute arms, jigs, or tools through smooth, anatomically correct paths with greater force and accuracy than with traditional techniques. With robotic assistance, surgeons can cut at angles without incisions, deliver precise tumor removal, and insert corrective instruments at precise sites. Robotic technology has further enhanced the training of new surgeons, especially in new or lessexperienced surgical specialties. It is also a major force in reducing patient risk, improving comfort, and decreasing infection risk. It is particularly useful for certain complex procedures (such as rectal cancer), which are more likely to be successful with robotic assistance. CONTINUING EDUCATION Continuing education, including mandatory periodic updates and maintenance on all of the robotic systems at St. Louis Children's Hospital, is crucial to ensuring the highest level of safety for patients. Quick Links "I feel confident and comfortable in this high risk, high volume speciality because of my two Board Certified physicians and their supporting staff." — Dr. Rogers U.S. News & World Report ranked St. Louis Children's Hospital first in orthopedics, surgery, urology, and thoracic surgery for the past two years, the first time for a children's hospital in the nation. The Best Children's Hospitals is a project of the National Quality Forum (NQF), an independent, nonprofit association to improve pediatric care. American Heart Association has designated St. Louis Children's Hospital as a Cardiac Center Network, and it is the only children's hospital in the United States named a Level III Trauma Center by the American College of Surgeons.Q: Xamarin Forms: How to apply the complete class CSS on label background? I have a xamarin forms layout on android where I am placing labels in it and need to apply some properties like

#### **What's New in the?**

1. Field of the Invention The present invention relates to a zoom lens, an optical

apparatus using the zoom lens, and an imaging device using the zoom lens. 2. Description of the Related Art In recent years, a high-resolution image sensor has been developed to meet a demand for high-resolution zoom lenses. As a zoom lens for an image sensor, a socalled angle of view of the zoom lens is 110 degrees or more with respect to an angle of view of about 60 degrees with an ordinary zoom lens. Examples of an image sensor and a zoom lens for an image sensor used in a recent camera which is equipped with an image sensor include the ones described in JP-A-9-118064. In the system described in the JP-A-9-118064, an intermediate lens group, a low magnification zoom lens, and a high magnification zoom lens are arranged in that order from an object side. A zoom ratio is set to about 1.5 in the low magnification zoom lens. To achieve an image with a high resolution, it is necessary to increase a pixel pitch in the image sensor. However, in the system described in the JP-A-9-118064, as the pixel pitch is increased, a ratio of an effective diameter to a diameter of an exit pupil is made to be less than 1.5. This fact results in a problem in that a decrease in brightness of the exit pupil is relatively large. On the other hand, it is desirable to increase a zoom ratio in a high magnification zoom lens. However, if a zoom ratio is increased, it is difficult to achieve an angle of view of the zoom lens of 110 degrees or more with respect to an angle of view of about 60 degrees with an ordinary zoom lens. Consequently, it is necessary to dispose an aperture stop close to the object side to increase a light amount at a telephoto side. However, in this case, a decrease in an aperture diameter or a decrease in a diameter of an exit pupil is caused, so that a decrease in brightness of the exit pupil becomes larger. As a zoom lens for a camera, which is capable of realizing a high resolution image with a high zoom ratio, a three-group zoom lens in which an aperture stop is disposed in a third lens group is proposed in JP-A-2011-17533. However, in the three-group zoom lens, it is difficult to achieve a high zoom ratio without increasing a total magnification ratio.The amount

# **System Requirements:**

Supported graphic cards are: AMD Radeon 7900 or newer, Nvidia GeForce GTX 750 or newer. You also need a computer with at least 3 GB of RAM. You can use older graphics cards, but it may increase the game's minimum requirements. The minimum RAM requirement is 4 GB. You also need at least 5 GB of free disk space. The game will run on all operating systems that support games from Microsoft Windows. It can also be installed in all browsers from Google Chrome to Internet Explorer

Related links:

[https://www.newportnh.gov/sites/g/files/vyhlif4776/f/uploads/website\\_disclaimer\\_2017.](https://www.newportnh.gov/sites/g/files/vyhlif4776/f/uploads/website_disclaimer_2017.pdf) [pdf](https://www.newportnh.gov/sites/g/files/vyhlif4776/f/uploads/website_disclaimer_2017.pdf) [https://polskikapital.org/wp](https://polskikapital.org/wp-content/uploads/2022/06/Photoshop_2021_Version_224_Free_For_Windows.pdf)[content/uploads/2022/06/Photoshop\\_2021\\_Version\\_224\\_Free\\_For\\_Windows.pdf](https://polskikapital.org/wp-content/uploads/2022/06/Photoshop_2021_Version_224_Free_For_Windows.pdf) [https://www.customwizard.com.au/sites/default/files/webform/Adobe-](https://www.customwizard.com.au/sites/default/files/webform/Adobe-Photoshop-2021-Version-2242.pdf)[Photoshop-2021-Version-2242.pdf](https://www.customwizard.com.au/sites/default/files/webform/Adobe-Photoshop-2021-Version-2242.pdf) <https://robertasabbatini.com/wp-content/uploads/2022/06/peetfal.pdf> [https://fitadina.com/wp](https://fitadina.com/wp-content/uploads/2022/06/Adobe_Photoshop_2022_Version_2302.pdf)[content/uploads/2022/06/Adobe\\_Photoshop\\_2022\\_Version\\_2302.pdf](https://fitadina.com/wp-content/uploads/2022/06/Adobe_Photoshop_2022_Version_2302.pdf) <http://conbluetooth.net/?p=20585> <https://kjvreadersbible.com/adobe-photoshop-2020-version-21-with-license-code-for-pc/> [https://www.franklinnh.org/sites/g/files/vyhlif601/f/uploads/the\\_city\\_of\\_franklin\\_has\\_es](https://www.franklinnh.org/sites/g/files/vyhlif601/f/uploads/the_city_of_franklin_has_established_a_mechanism_for_the_filing_of_requests_and_complaints_0.pdf) tablished a mechanism for the filing of requests and complaints 0.pdf <http://socceronlinedaily.com/?p=19361> <https://www.tnrhcp.com/photoshop-cc-crack-patch-with-full-keygen-pc-windows/> <https://www.careerfirst.lk/sites/default/files/webform/cv/dionsyre909.pdf> [https://zwergenburg-wuppertal.de/advert/adobe-photoshop-express-serial-number-and](https://zwergenburg-wuppertal.de/advert/adobe-photoshop-express-serial-number-and-product-key-crack-pc-windows/)[product-key-crack-pc-windows/](https://zwergenburg-wuppertal.de/advert/adobe-photoshop-express-serial-number-and-product-key-crack-pc-windows/) <https://gametimereviews.com/adobe-photoshop-2021-version-22-hack-free-updated/> <http://tichct.ir/wp-content/uploads/2022/06/nocodesc.pdf> [https://greybirdtakeswing.com/photoshop-2021-version-22-2-crack-activation-code](https://greybirdtakeswing.com/photoshop-2021-version-22-2-crack-activation-code-serial-number-full-torrent-pc-windows/)[serial-number-full-torrent-pc-windows/](https://greybirdtakeswing.com/photoshop-2021-version-22-2-crack-activation-code-serial-number-full-torrent-pc-windows/) <http://cre810.com/photoshop-cc-2018-version-19-crack-serial-number/> <https://bodhibliss.org/photoshop-2021-version-22-4-2-key-generator-x64/> <http://classacteventseurope.com/wp-content/uploads/2022/06/yamamark.pdf>

<https://eugreggae.com/photoshop-2022-version-23-1-activation-free-mac-win-latest/> <http://buyzionpark.com/?p=22355>